# Welcome forward to week 2!

# Quiz everyone say YAY!

## while (true) { check\_feedback(); }

#### **How was the quiz?**

- A. easy
- B. mostly fine
- C. mostly fine, but not enough time
- D. too hard, but finished mostly in time
- E. too hard and not enough time
- F. too hard regardless of time

#### **Stress**

#### ● 439H is **not an easy class**

- Lots of new material
- Unfamiliar programming environments
- Fast, often relentless pace
- Struggling in this course is normal
	- There will be times you won't know the answer or solution
	- This is expected we want everyone to succeed, but the only way we can help is if you ask for it
- If you find yourself overwhelmed or spending more time on this class than you think you should be, **please reach out** to Dr. Gheith or the TAs
	- We can help out as far as the class goes
	- We can provide other resources if we are not able to help

[Mental health resources available at UT](https://cmhc.utexas.edu)

P2

```
while (true) {
   check_feedback();
}
```

```
if (feedback.max() == 'A') { F. p2 speedrun any% glitchless
     Debug::panic("");
}
```
#### **How is p2 going?**

- A. There's a p2???
- B. Cloned the project.
- C. Looked through the starter code.
- D. Started planning/writing code
- E. Done with at least one part of the project
- 

### Event loop

- What is an event loop?
- How would we implement the event loop?
	- How do we add events?
	- How do we actually run events?
	- How do we switch to different events?

#### Event

- Some work to be run at some time
- Events can be run after a specified delay
	- pit.h has a lovely jiffies counter

```
class Pit {
   static uint32_t jiffiesPerSecond;
   static uint32 t apitCounter;
public
   static uint32_t jiffies;
    static void calibrate(uint32 t hz);
   static void init();
   static uint32_t secondsToJiffies(uint32_t secs) {
       return jiffiesPerSecond * secs;
   static uint32_t seconds(void) {
       return jiffies / jiffiesPerSecond;
       return 0;
},
#endif
```
#### **Channels**

● What is a channel?

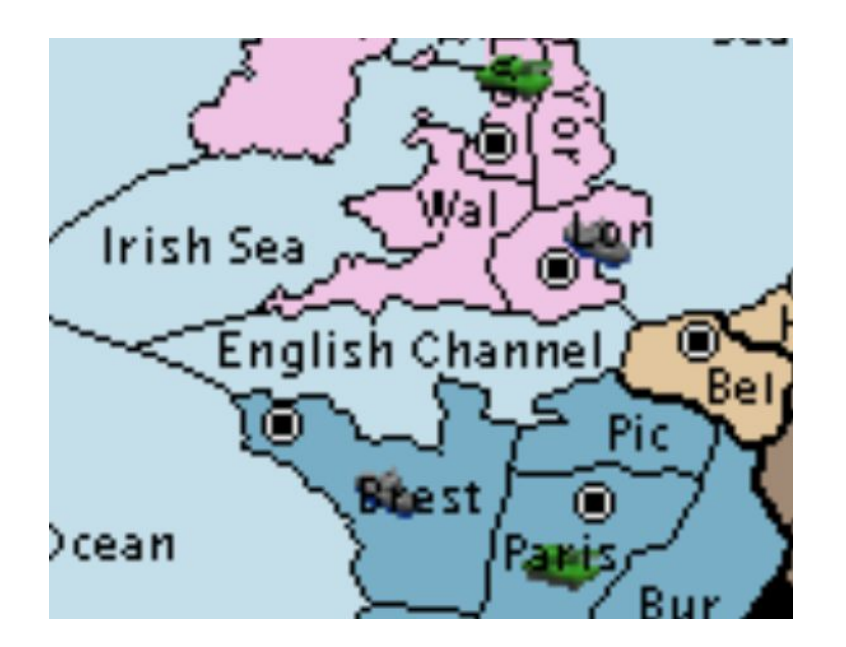

### **Channels**

- What is a channel?
	- Communication method between different events in our case
		- Similar to coroutines
	- Buffer of size 1 (different from coroutines!)
	- send optionally takes in a callback with no arguments
	- receive optionally takes a callback with **one** argument
	- Callbacks run immediately if a value/space is available
	- Callbacks are **delayed** until they can match up appropriately
- Implementation considerations
	- How do you make sure callbacks are called at the appropriate time?
	- How do you hand off values from senders to receivers?

#### Futures

● What is a future?

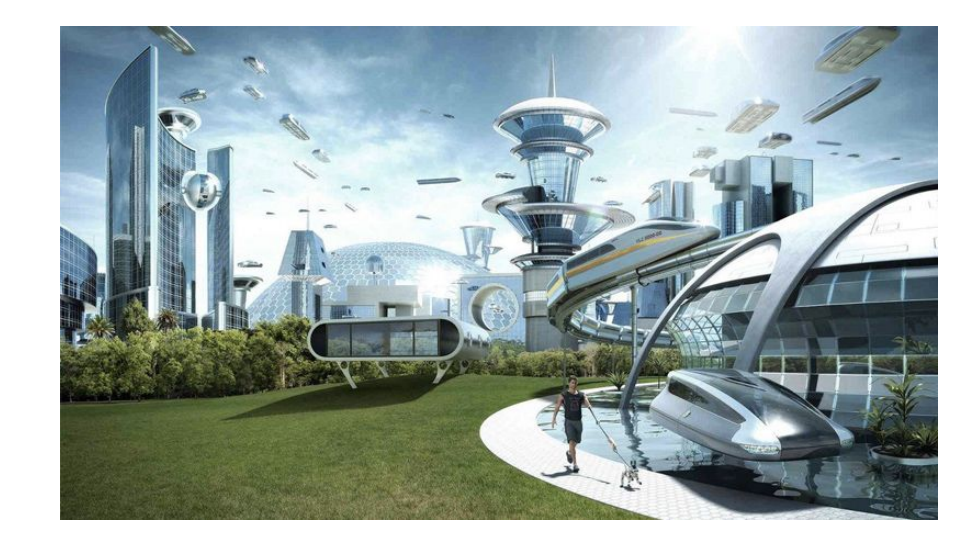

### Futures

- What is a future?
	- Holds a value that will be set at some point by some event
	- setting the value is straightforward
		- setting the value more than once is **undefined behavior**
	- getting the value takes in a callback with **one** argument
		- Only called once the value is actually set
- Implementation considerations
	- How do you mark a value as ready or not?
	- How do you make sure callbacks are called at the appropriate time?

#### **Barriers**

● What is a barrier?

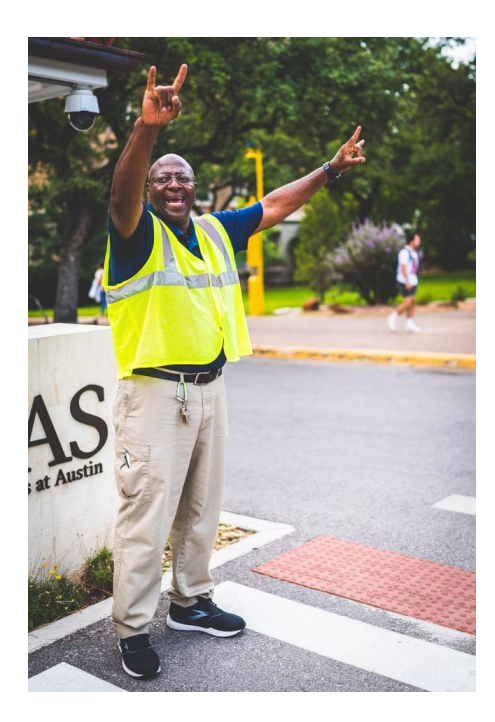

### Barriers

- What is a barrier?
	- Waits until n events have called sync to run all of their callbacks
	- Calling sync more than n times is **undefined behavior**
- Implementation considerations
	- How do you make sure callbacks are called at the appropriate time?

#### Explain how the event class works (the polymorphism)

- $\bullet$  What's  $\nu$ *i*  $r$ tual?
- Every closure has a different type
- Oueue<EventWithWork<???>>>
- What can we call the closure?
- EventWithWork inherits from Event
- overrides doit to call the closure
- You can pass EventWithWork<sup>\*</sup> to something that uses Event\*

```
struct Event {
    Event* next = nullptr;virtual void doit() = \theta;
    virtual \simEvent() {}
\};
template <typename Work>
struct EventWithWork: public Event {
    const Work work;
    explicit inline EventWithWork(const Work& work)
      : work(work) \{\}virtual void doit() override {
        work();
\};
```
# Questions?